## Inbox Menu

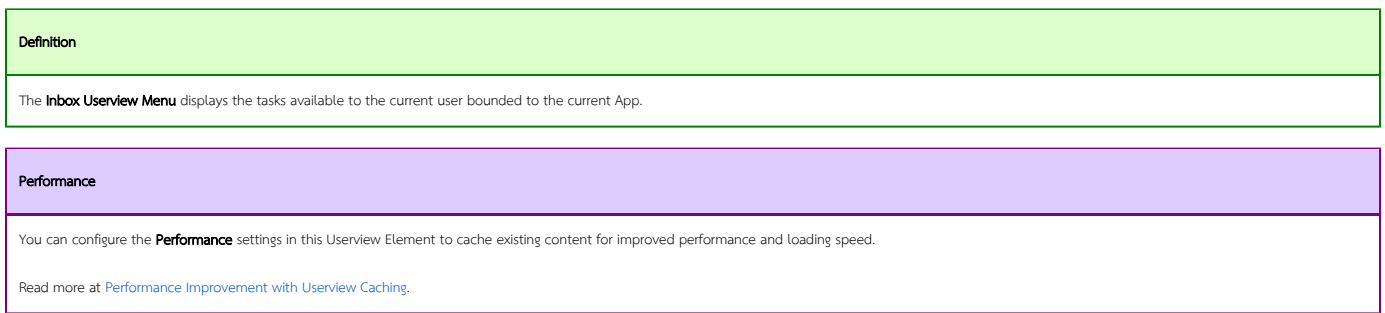

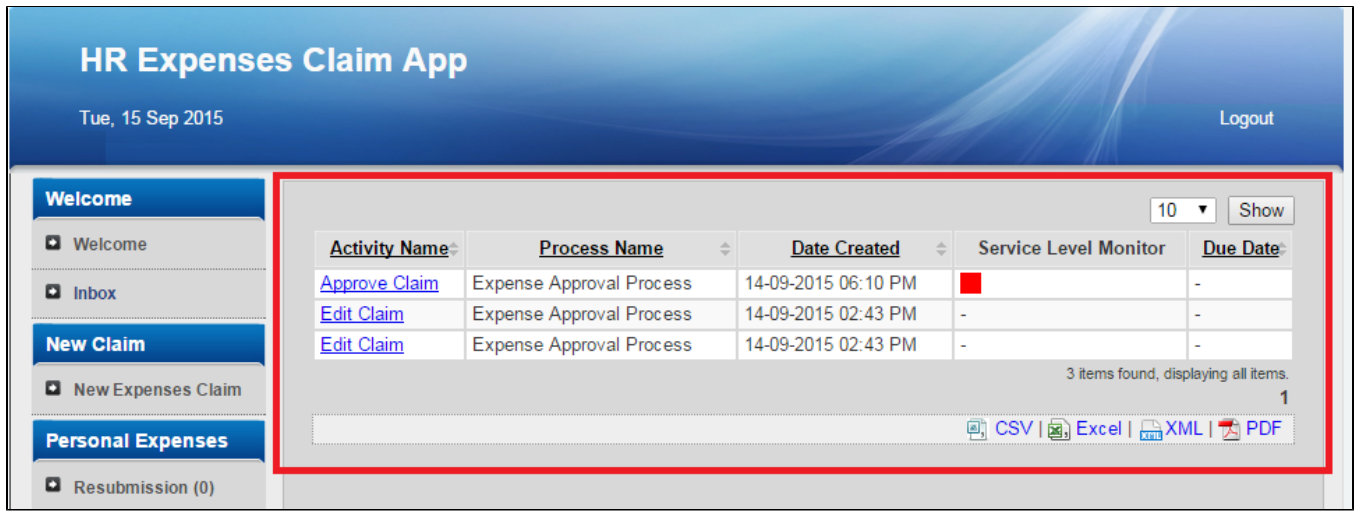

Figure 1: Inbox

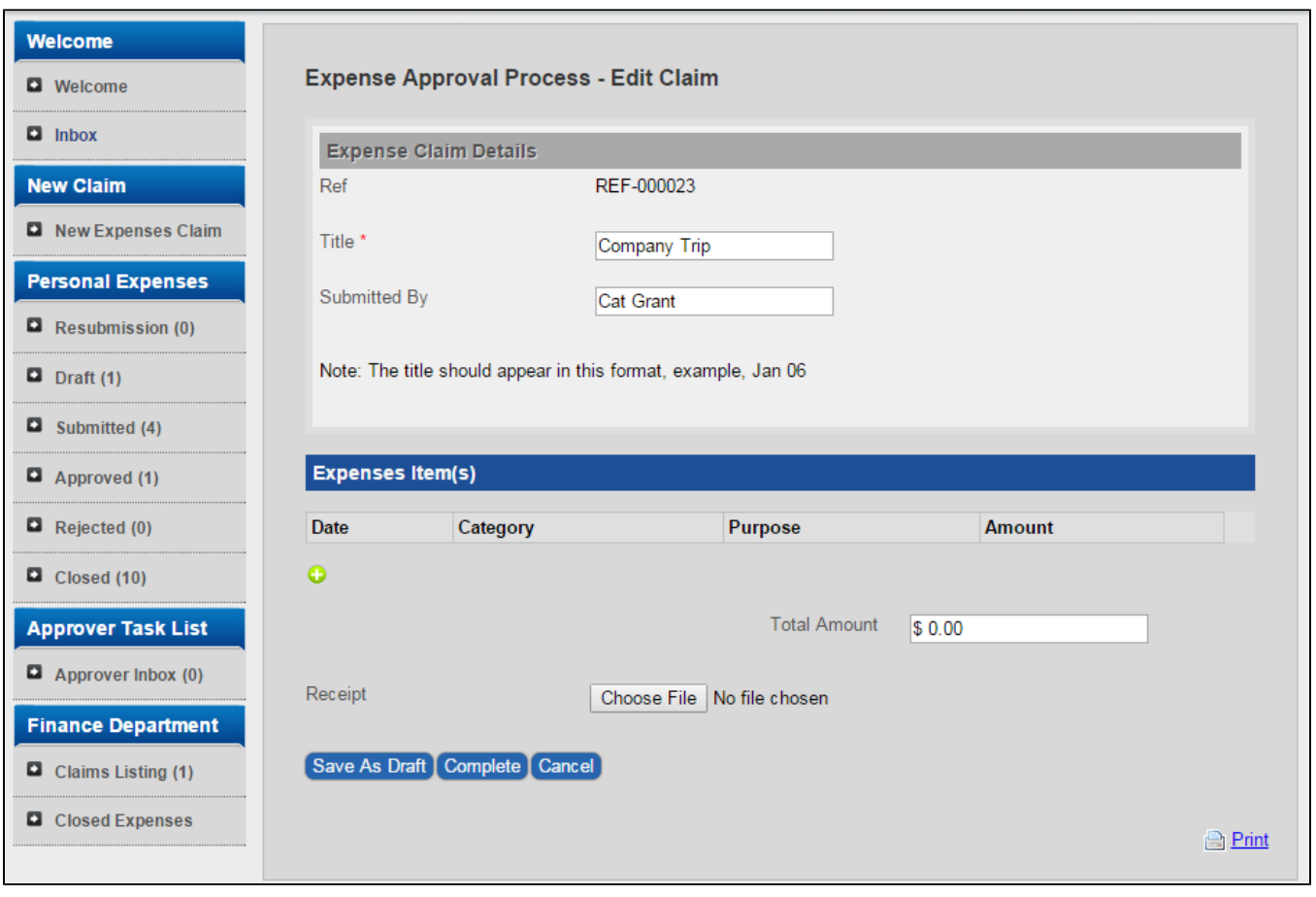

## Figure 2: Viewing a specific assignment from Inbox

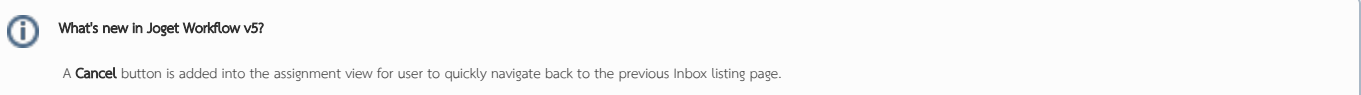

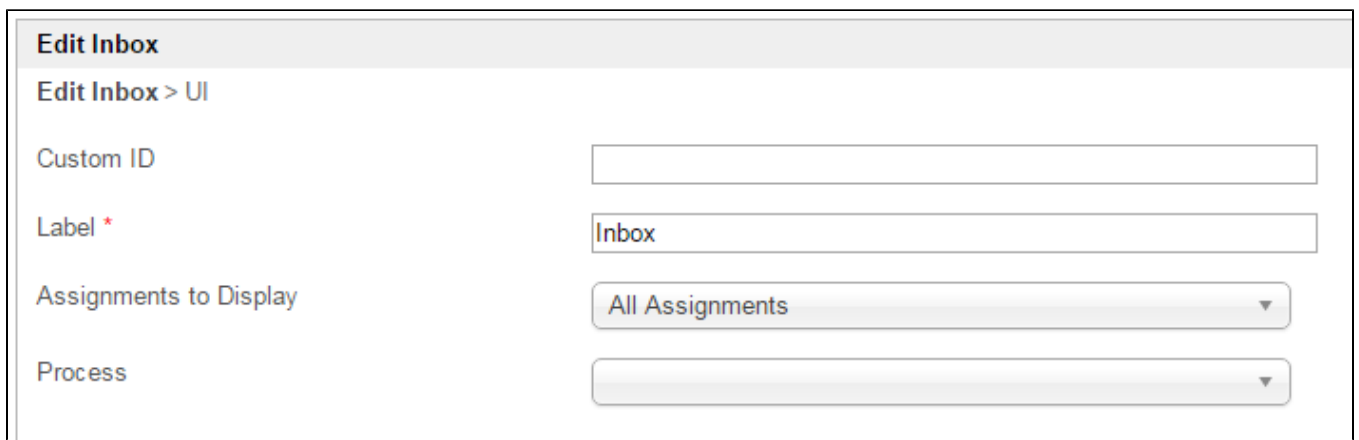

## Figure 3: Inbox Properties

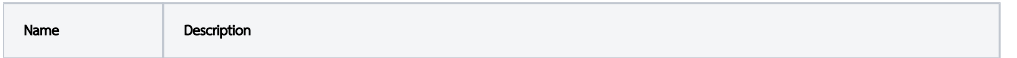

 $\odot$ 

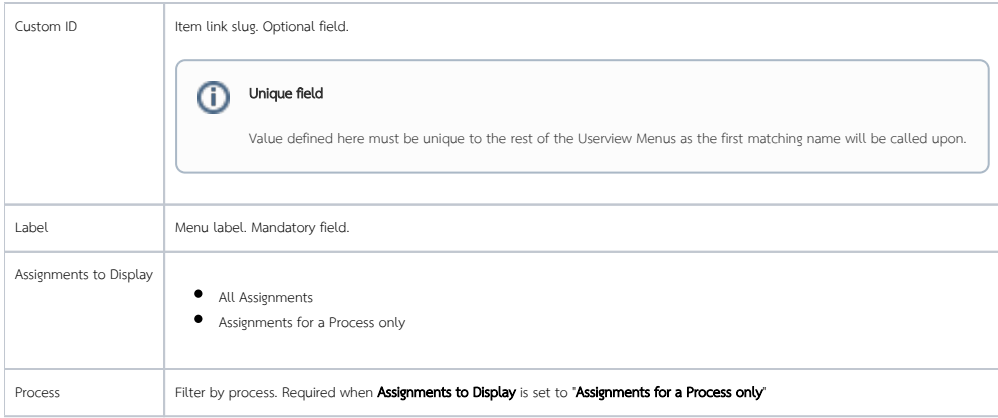

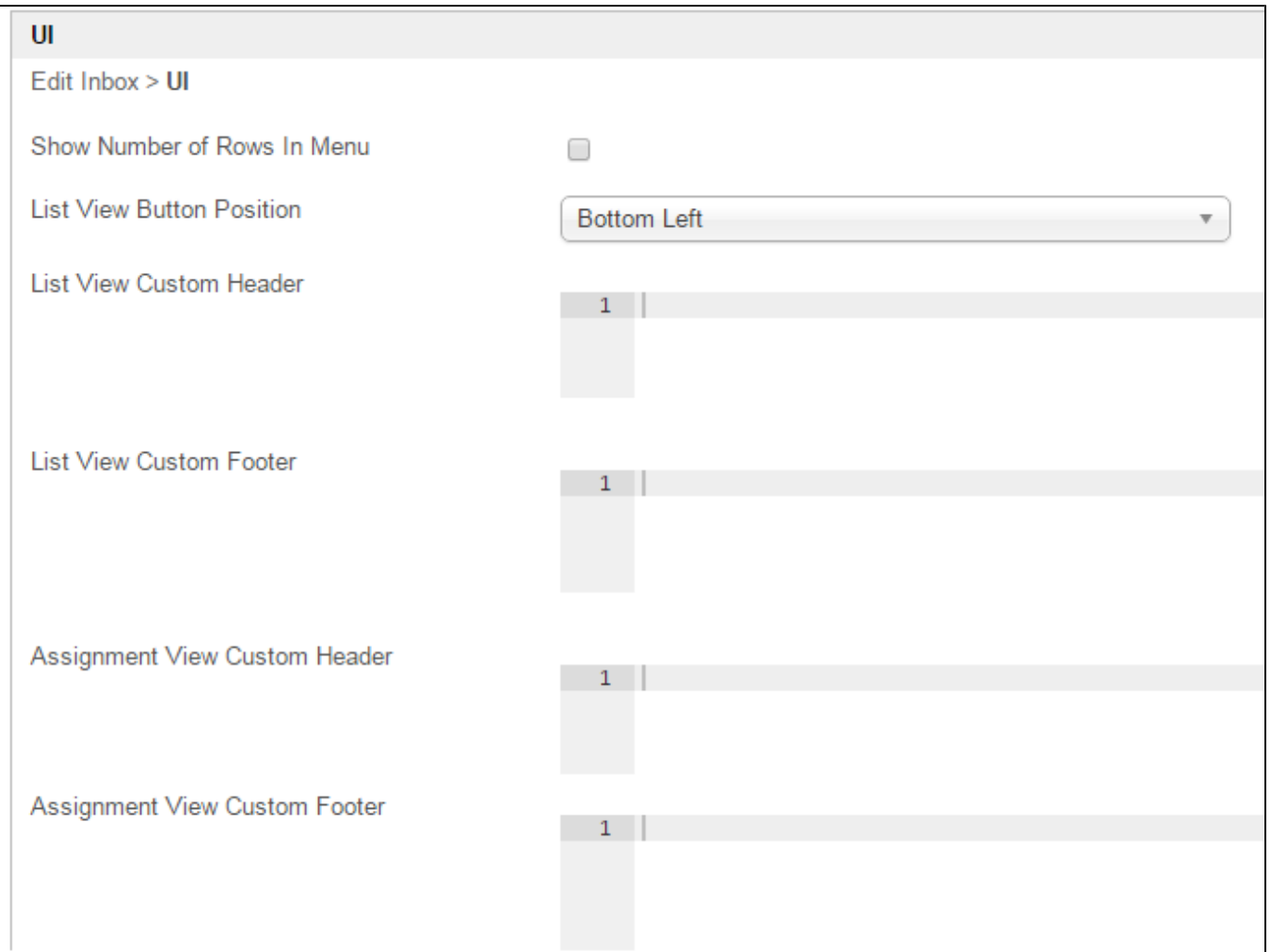

## Figure 4: Inbox Properties - UI

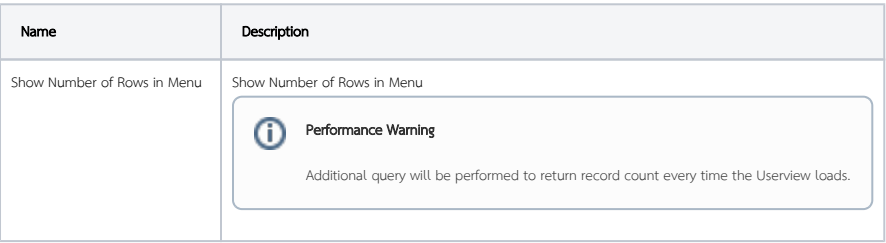

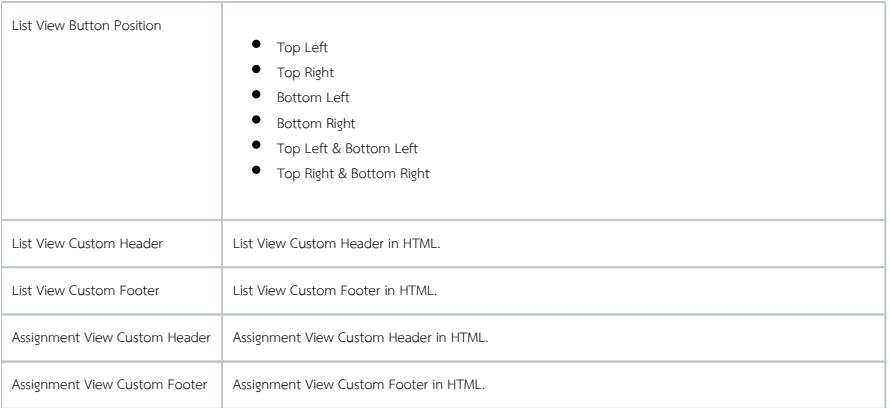